# ÅRSREDOVISNING Och Koncernredovisning För Reato group AB (publ)

RÄKENSKAPSÅRET 2022

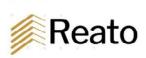

Styrelsen och verkställande direktören för Reato Group AB (publ) (tidigare känt som Dome Energy AB (publ)) avger följande årsredovisning och koncernredovisning för räkenskapsåret 2022

Årsredovisningen är upprättad i svenska kronor, SEK. Om inte annat särskilt anges, redovisas alla belopp i tusentals kronor (Tkr). Uppgifter inom parentes avser föregående år.

#### Förvaltningsberättelse

#### Information om verksamheten

Första halvåret kännetecknas av engångskostnader relaterade till börsnoteringen med tillhörande juridisk och konsultativ hjälp, implementering av nya interna rutiner och system för att säkerställa efterlevnad samt förbättringsarbete i bolagets administrativa rutiner och praxis. Under andra halvåret har organisationen stärkts med nya medarbetare för att ytterligare tillvarata de möjligheter vi ser på marknaden relaterade till att koppla upp oberoende hotell till oss samt utöka vårt tjänsteutbud. Vår verksamhet bedrivs effektivt och under andra kvartalet testade vi skalbarheten i våra system och affärsmodell med mycket goda resultat. Vi har också en beredskap att hantera framtida utmaningar som kostnadsinflation och en eventuell försvagning av ekonomin.

First Hotels, utgör huvudverksamheten i Reato Group. First Hotels driver via franchiseavtal 27 hotell som erbjuder cirka 2 700 rum per datum för Årsredovisningen. First Hotels hotellportfölj består av medelstora hotell med stark lokal förankring. Den geografiska spridningen sträcker sig från södra Sverige upp till Umeå, samt strategiskt viktiga placeringar i Oslo, Lillehammer samt ett hotell i Odense i Danmark.

Varumärket "First Hotels®" är positionerat i mellanklassegmentet på den nordiska hotellmarknaden, ett segment som Bolaget bedömer har en stor potential. First Hotels erbjudande är väl anpassat för denna kundgrupp.

First Hotels definierar sin adresserbara marknad i följande kategorier:

1. Hotell i mellanklassegmentet med 50–150 rum utan varumärke anknytning, men med en tydlig lokal profil, företrädesvis i landsortsstäder.

2. Hotell i mellanklassegmentet med 50–150 rum med varumärkes-anknytning, i större städer, där First Hotels vill konkurrera med pris och med tjänsteutbud.

3. Hotell i mellanklassegmentet med 50–150 rum utan varumärkes-anknytning, som önskar förbli så. Här önskar First Hotels erbjuda tjänster såsom distribution, digital plattform och systemdrift. First Hotels intäkter kommer huvudsakligen från franchiseavgifter kopplat till bokningar av rum hos respektive franchisetagare.

Varumärket "First Hotels®" är ett i Sverige välkänt hotellvarumärke inom mellanklassegmentet. I tillägg har First Hotels ett lojalitetsprogram omfattande 454 725 medlemmar.

First Hotels kundbas består av både privatkunder samt företagskunder från ett brett spektrum av branscher. Lojalitetsprogrammet First Member och dess medlemmar vittnar om ett stort antal nöjda och återkommande kunder. Distributionen sker till viss del via egna kanaler varav en del via lojalitetsprogrammet vilket bedöms ge en större stabilitet i kassaflöden för First Hotels. Övrig distribution sker via lokala annonseringar och bokningssajter såsom exempelvis booking.com och hotels.com.

First Hotels har sitt huvudkontor i Oslo. Organisationen är effektiv och skalbar med en flexibilitet i bemanning vilket har bevisats under det senaste året. Totalt har First Hotels 17 anställda. Organisationen fokuserar i första hand på det som är affärsdrivande, det vill säga säljaktiviteter, marknadsföring och anslutning av nya franchisetagare.

First Hotels använder vissa nyckeltal som mäter verksamhetens finansiella verksamhet enligt nedan beskrivning.

Bolaget mäter beläggningen med nyckeltalet OCC (Occupancy). Bolaget mäter snittpriset med nyckeltalet ADR (Average Daily Rate), vilket avser det genomsnittliga pris som en hotellgäst betalar per natt per rum, och nyckeltalet RevPAR (Revenue per Available Room), vilket representerar intäkterna som genereras per tillgängligt rum.

Under 2022 har First Hotels upplevt en betydande återhämtning jämfört med 2021. Beläggningsgrad (OCC), snittpris (ADR) och intäkter per tillgängligt rum (RevPAR) har alla förbättrats under denna period.

Beläggningsgraden (OCC) för helåret 2022 ökade från 46 procent under 2021 till 61 procent under 2022. Denna ökning tyder på en stark återhämtning av efterfrågan på hotellövernattningar. Den blå streckade linjen representerar årsgenomsnittet för 2022 och den grå streckade linjen 2021.

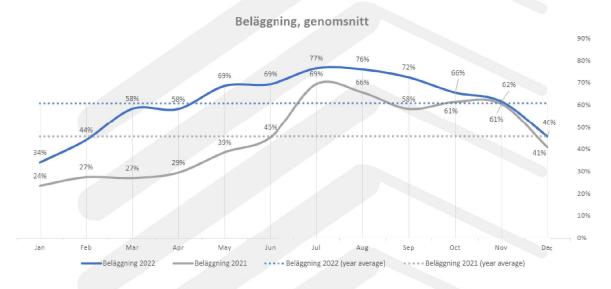

Snittpriset (ADR) för helåret 2022 låg i genomsnitt på 920 SEK, vilket är en ökning jämfört med 714 SEK under 2021 och motsvarar en ökning med 29%. Detta visar att First Hotels har kunnat höja sina priser i takt med den ökade efterfrågan. Den blå streckade linjen representerar årsgenomsnittet för 2022 och den grå streckade linjen 2021.

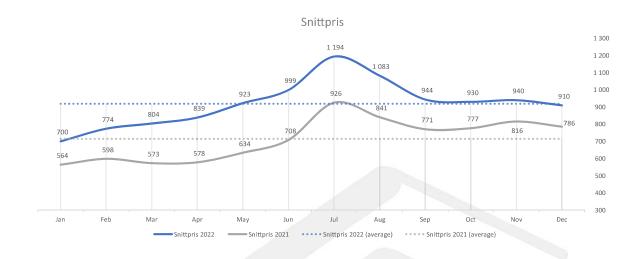

Intäkter per tillgängligt rum (RevPAR), en kombination av beläggningsgrad och snittpris, har också förbättrats under 2022 jämfört med 2021. Under 2022 ökade RevPAR från 344 SEK under 2021 till 575 SEK, vilket motsvarar en ökning med 67% och visar att First Hotels har kunnat höja sina priser i takt med den ökade efterfrågan per tillgängligt rum samt påverkan av inflation. Den blå streckade linjen representerar årsgenomsnittet för 2022 och den grå streckade linjen 2021.

Ökningen av RevPAR (intäkter per tillgängligt rum) hos First Hotels under 2022 jämfört med 2021 kan huvudsakligen tillskrivas två faktorer: förbättrad beläggningsgrad (OCC) och högre snittpris (ADR). Ökad efterfrågan på hotellövernattningar och lättnader i pandemirestriktioner har bidragit till högre beläggningsgrad, medan stärkt marknadsposition och effektiva prissättningsstrategier har möjliggjort högre snittpriser. Den blå streckade linjen representerar årsgenomsnittet för 2022 och den grå streckade linjen 2021.

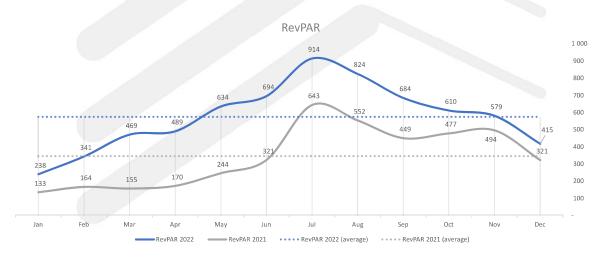

Sammanfattningsvis har First Hotels under 2022 upplevt en betydande återhämtning jämfört med 2021, med förbättringar i beläggningsgrad, snittpris och RevPAR. Dessa tre indikatorer visar att efterfrågan på hotellövernattningar har ökat och att First Hotels är på rätt väg för att återhämta sig från pandemins negativa effekter.

First Member är First Hotels medlemsprogram som under 2022 har ökat med 16 675 nya medlemmar, vilket är en ökning i nya medlemmar med 21 % från 2021, där vi fick 13 729 nya medlemmar. Vid utgången av 2022 redovisar First Hotels 454 725 medlemmar i sitt medlems program. First Hotels redovisar First member försäljningsintäkter om 3,3 mkr, en tillfredställande ökning jämfört med 2021 om 2,4 mkr.

#### Affärsmodell

First Hotels är en skandinavisk hotellkoncern som tillhandahåller infrastrukturen för operatörerna att kunna sköta driften av hotellen via First Hotels tekniska plattform. First Hotels har idag 27 franchisetagare. Affärsmodellen bygger på att operatören av hotellet köper in de tjänster som First Hotels erbjuder såsom exempelvis bokningssystem, distributionstjänster, point-of-sale lösningar ("POS"), koncept för mat och dryck samt liknande tjänster. Operatören betalar en avgift till First Hotels som baseras på rörliga avgifter kopplat till antalet bokade rum och via vilken distributionskanal som bokningen genomfördes. Detta beskrivs vidare i avsnittet Verksamhetsmodell. First Hotels nya produkt, First Partner Collection introducerades mot slutet av 2022, och har tagits emot väl och resulterat i flera nya anslutna hotell.

First Partner Collection, är ett erbjudande som innefattar ett begränsat utbud av tjänster jämfört med fullständig franchisetillhörighet. First Partner Collection kan ses som en instegsmodell för de som vill utforska möjligheterna inom franchising och eventuellt skapa en grund för att bli ägare till ett fullständigt franchisehotell i framtiden. First Partner Collection erbjuder en begränsad distributionsplattform där hotellen behåller eget varumärke. Transaktionsavgiften sker via GDS (Global Distribution System) och First Hotels egna kanaler. GDS står för Global Distribution System (globalt distributionssystem på svenska). Det är en centraliserad IT-plattform som används inom rese- och turismbranschen för att hantera och distribuera olika typer av reserelaterad information och tjänster till resebyråer, researrangörer och andra bokningskanaler.

Your Hotel Worldwide etablerades i Sverige 1999, och tillhandahåller "white-label"bokningslösningar till små och medelstora hotell. Your Hotel Worldwide levererar tekniska lösningar och tjänster till fler än 60 hotell och lägenhetshotell i Europa, främst i Skandinavien. Företagets intäkter, som till stor del är av återkommande karaktär, kommer från varumärkesfria hotell med sammanlagt cirka 3 100 rum Your Hotel Worldwide är ett representations bolag för oberoende hotell via varumärkena Your Hotel Worldwide<sup>™</sup>.

Your Hotel Worldwide är certifierad återförsäljare åt Sabre Hospitality Solutions, som är en ledande global leverantör av teknologiska lösningar för hotellbranschen. De erbjuder innovativa verktyg och system för att hjälpa hotell att hantera sin verksamhet mer effektivt och maximera intäkterna. Deras lösningar omfattar bland annat bokningsmotorer, revenue management-system, gästhanteringssystem och marknadsföringsverktyg.

Att vara en certifierad återförsäljare åt Sabre Hospitality Solutions innebär att företaget har genomgått en process där de har uppfyllt specifika krav och kvalifikationer för att kunna sälja och implementera Sabres teknologiska lösningar. Detta innebär att de har fått den nödvändiga utbildningen och kunskapen för att hjälpa hotellkunder att dra nytta av Sabres produkter och dra nytta av den senaste utvecklingen och tekniken som erbjuds. Företaget har också andra återförsäljaravtal med några av de mest kända och framgångsrika leverantörerna av elektronisk hotelldistribution globalt.

Den ekonomiska effekten efter pandemin har varit positiv för Your Hotel Worldwide 2022 med många nya kunder och bättre intäkter.

YHW bedriver verksamheten från kontoret i Sverige med kunder i fyra länder.

#### Verksamhetsmodell

Verksamhetsmodellen för First Hotels bygger på en mix av rörliga och fasta avgifter baserat på via vilken kanal som bokningar görs.

Vid ingången av franchiseavtal betalar franchisetagaren en avgift per rum som hotellet erbjuder. Hälften av detta belopp återbetalas till franchisetagaren som i gengäld förbinder sig att för detta belopp köpa profileringsmaterial såsom skyltmaterial, uppdaterad grafisk profil, och liknande.

First Hotels applicerar en royaltyavgift på respektive franchisetagares omsättning avseende logiomsättning, som beräknas månadsvis. Franchisetagaren betalar även en marknadsföringsavgift till First Hotels baserat på föregående månads logiomsättning.

Vidare tar First Hotels en avgift för de bokningar som sker direkt via First Hotels egna kanaler eller hotellets egen websida. För bokningar som sker via övriga Global Distribution Systems (GDS) betalar franchisetagaren till First Hotels en avgift.

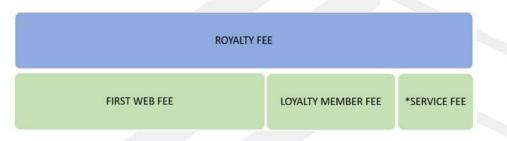

Reato Group AB (publ) har sitt säte i Stockholm.

#### Väsentliga händelser under räkenskapsåret för koncernen

(Samtliga väsentliga händelser som beskrivs är relevanta för Reato Groups verksamhet från och med det omvända förvärvet 29e april 2022).

Den 29 april 2022 beslutade stämman att öka bolagets aktiekapital med 3 193 538,04 SEK genom nyemission av 45 621 972 aktier för ett belopp om 91 243 944 SEK. Rätt att teckna nya aktier tillkom säljarna av aktier i First Hotels International AS, org.nr 914 505 356 ("First Hotels") pro rata i förhållande till deras aktieinnehav i First Hotels. Betalning för tecknade aktier skedde genom överlåtelse av aktier i First Hotels till Bolaget såsom apportegendom. Ingen kontant köpeskilling utgick. Vid samma stämma beslutade stämman att öka bolagets aktiekapital med 75 670 SEK genom en riktad nyemission av 1 081 000 aktier för ett belopp om 2 162 000 SEK. Betalning skedde genom kvittning mot fordran och teckningsberättigad är Partner Fondkommission AB. Antal aktier i bolaget uppgick efter beslutade emissioner till 57 552 465.

Effekten av apportemission av 45 621 972 aktier med ett kvotvärde om 0,07 SEK var att aktiekapitalet höjdes med 3 193 538 SEK. First Hotels aktiekapital eliminerades mot övrigt eget kapital i koncernens balansräkning samt goodwill om 10 188 KSEK skrevs av och redovisades som övriga rörelsekostnader i koncernens resultaträkning.

Apportförvärvet med First Hotels International AS den 29 april 2022 var ett omvänt förvärv vilket gjorde First Hotels International AS det redovisningsmässiga moderbolaget.

Den 29 april 2022 skickade Bolaget in en ändringsanmälan till Bolagsverket om namnbyte till Reato Group AB (publ).

Den 23 juni 2022 ingicks Reato Group AB (publ) avtal om förvärv av samtliga aktier i Your Hotel Worldwide (YHW) AB.

Reato Group AB (publ) emitterade den 30 juni 2022 aktier till ett värde av cirka 1 500 000 kronor (vederlagsaktier), motsvarande 413 351 aktier till en teckningskurs om 3,63 SEK per aktie, till säljaren av Your Hotel Worldwide (YHW) AB. Teckningskursen hade en premie om 1,69 procent mot stängningskursen för Reato-aktien den 22 juni 2022 och var ett resultat av förhandlingar mellan parterna. Vederlagsaktierna representerade 0,713 procent av det totala antalet aktier och röster i Reato Group vid full utspädning. Genom emission av vederlagsaktierna ökade antalet aktier och röster i Bolaget med 413 351 och aktiekapitalet med 28 934,57 kronor.

Emissionen av vederlagsaktierna skedde med avvikelse från aktieägarnas företrädesrätt eftersom det möjliggjorde för Reato Group att finansiera förvärvet på ett kostnadseffektivt sätt och eftersom det ansågs vara fördelaktigt för Reato Group att säljaren efter transaktionen blev aktieägare i bolaget.

#### Väsentliga händelser under räkenskapsåret för moderbolaget

I januari 2022 ingicks ett slutligt avtal avseende apportförvärv av First Hotels International AS, villkorat av börsens godkännande samt av att en extrastämma beslutade i enlighet därmed.

Med stöd av bemyndigandet från årsstämman 2021 gjordes i januari 2022 en kvittningsemission om 5 436 TSEK riktat till vissa av bolagets fordringsägare, inklusive Middelborg Invest AS. Styrelsen beslöt även om ett konvertibelt lån om 2 700 000 kr med rätt att konvertera till 1 350 000 aktier á 2 kr per aktie.

En andra kontrollstämma som hölls den 22 februari 2022 visade att eget kapital inte var återställt. Med anledning av det avtalade förvärvet av First Hotels International AS genom nära förestående apportemission och planerade kvittningsemissioner varefter eget kapital beräknades vara återställt, beslutade stämman att fortsätta driften. Vid samma stämma nyvaldes Anders Smedsrud som styrelseledamot emedan Petter Hagland anmälde eget utträde.

Efter ett villkorat godkännande från börsen den 30 mars 2022 fick bolaget den 29 april 2022 ett slutligt godkännande från börsen samt extrastämman avseende apportförvärvet och beslutade i enlighet. Vid samma tidpunkt beslutades det om kvittningsemissioner och det egna kapitalet därefter var återställt och bolagsfinansiering kommande 12 månader var tryggad. Vid extrastämman meddelade Pål Mörch att han avgår som styrelseledamot. Till nyval av ordinarie styrelseledamöter valdes Terje Nesbakken, Sebastian Nordvang och Bruce Grant. Som styrelsens ordförande valdes Terje Nesbakken.

Styrelsen för Bolaget kallade till en extra bolagsstämma som hölls den 29 juni 2022, där styrelsen för bolaget tog fram en kontrollbalansräkning per den 30 april 2022 som utvisade att Bolagets egna kapital uppgick till 87 192 964 kronor vilket innebär att hela aktiekapitalet var återställd. Kontrollbalansräkningen var granskad av Bolagets revisor.

#### Väsentliga händelser efter räkenskapsårets slut

Efter räkenskapsåret återstår högst 450 000 aktier av återstående konvertibelt lån om 900 TSEK, som kan tillkomma konvertering till och med den 30 juni 2023 och motsvarar en potentiell aktiekapitalökning om 31 500 SEK.

Underkoncernen, First Hotels har med framgång lanserat 12 partnerkollektion hotell under de första fem månaderna som ska bidra till tillväxt i kundportföljen.

#### Framtida utveckling och väsentliga risker och osäkerhetsfaktorer

Bolagets framtida utveckling och fortsatta drift ser lovande ut med en stark inriktning på att säkra likviditeten. Genom att vidta strategiska åtgärder och fokusera på hållbar tillväxt kommer Bolaget att fortsätta stärka sin marknadsposition och bygga en stabil grund för framtiden.

En av de viktigaste åtgärderna för att säkra likviditeten är att diversifiera intäktskällorna. Bolaget kommer att sträva efter att expandera sin produkt- och tjänsteportfölj för att möta en bredare kundbas och diversifiera sina intäktsströmmar. Detta kan inkludera att introducera nya produkter, erbjuda anpassade lösningar eller expandera till nya marknader.

En annan strategi för att säkra likviditeten är att optimera kostnadseffektiviteten och förbättra lönsamheten. Genom att noggrant övervaka kostnadsstrukturen och identifiera områden där effektiviseringar kan göras, kan Bolaget minska onödiga utgifter och maximera sina vinster. Det kan också innebära att man utvärderar och omförhandlar befintliga avtal med leverantörer och partners för att säkerställa bästa möjliga ekonomiska villkor.

Att upprätthålla en sund och kontrollerad kassaflödeshantering är avgörande för att säkra likviditeten. Bolaget kommer att implementera noggrann övervakning av inkomster och utgifter, följa upp fakturering och betalningar, och se till att det finns tillräckligt med likvida medel för att täcka de löpande driftskostnaderna. Genom att använda moderna verktyg och teknologier kan företaget automatisera och effektivisera sina ekonomiska processer för att minska risken för likviditetsproblem.

Dessutom kommer Bolaget att fortsätta att vara proaktivt när det gäller att söka extern finansiering om det behövs. Genom att identifiera potentiella investerare, samarbetspartners eller finansieringskällor kan företaget säkerställa att det finns tillräckligt med kapital för att genomföra strategiska initiativ och investeringar för framtida tillväxt.

Sammanfattningsvis kommer företagets framtida utveckling och fortsatta drift att vara inriktade på att säkra likviditeten genom diversifiering av intäktskällor, kostnadsoptimering, effektiv kassaflödeshantering och eventuell extern finansiering. Med en strategisk och målinriktad approach kommer företaget att fortsätta trivas och vara framgångsrikt i framtiden.

Bolaget har under första delen av 2023 fortsatt negativt kassaflöde, och även om åtgärder har vidtagits samt att framtida prognoser visar på en bättre lönsamhet och ett positivt driftnetto ser ledningen över olika finansieringslösningar.

Reato Group AB (publ) söker finansiering för att stärka stöd för tillväxt och expansion. Genom att söka finansiering kan vi aktivt stödja vår företagstillväxt och expansion. Kapitalinjektioner kan användas för att investera i nya marknader, utveckla och lansera innovativa produkter eller tjänster, samt förvärva eller integrera kompletterande verksamheter. Genom att ta itu med dessa möjligheter ökar vi vår konkurrenskraft och skapar nya tillväxtmöjligheter.

Nedan beskrivs de mest väsentliga riskerna som First Hotels verksamhet är utsatt för. Detta är inte de enda risker verksamheten exponeras för och det kan finnas andra risker som idag betraktas som ickemateriella som kan påverka koncernens affär, finansiella resultat eller ställning negativt. Ordningen som riskerna presenteras i ska inte ses som en indikation avseende riskernas sannolikhet för att inträffa eller allvar avseende konsekvens.

#### Strategiska risker

Strategiska risker är dels externa faktorer som kan påverka First Hotels verksamhet och långsiktiga konkurrenskraft, dels interna faktorer som kan försvåra möjligheterna att nå de strategiska målen för verksamheten. Operativa risker är risker som First Hotels själv kan kontrollera och som i stort handlar om processer, tillgångar och människor.

#### Risker relaterade till rekrytering av nya franchisetagare

First Hotels konkurrerar om nya hotell genom att ingå franchiseavtal primärt genom varumärkeskännedom och renommé, de logiintäkter som kan inbringas genom First Hotels nätverk, First Hotels lojalitetsprogram First Member, avgifter och övriga avtalsvillkor.

Övriga konkurrensfaktorer för franchiseavtal innefattar bland annat marknadsföringsstöd samt kapacitet och effektivitet i bokningssystem. Villkoren i First Hotels franchiseavtal påverkas också av vilka avtalsvillkor First Hotels konkurrenter erbjuder. Till följd härav kanske inte villkoren i First Hotels nya franchiseavtal blir lika gynnsamma som i befintliga avtal. Oförmåga att konkurrera om nya franchiseavtal och miste av hotell kan få en väsentlig negativ inverkan på Bolagets verksamhet, resultat och finansiella ställning.

#### Finansiella risker

Risken att verkliga värden och kassaflöden avseende finansiella tillgångar och skulder kan fluktuera när värdet på utländska valutor förändras kallas valutarisk. First Hotels verksamhet bedrivs till största del i Sverige men även i Norge och Danmark. Det förekommer således att inköp samt försäljning av tjänster sker till länder utanför Sverige. Valutakursförändringar kan påverka prisbilden på tjänster och verkliga värden och kassaflöden kan fluktuera när värdet på den danska kronan (DKK) och norska kronan (NOK) förändras. Vid omräkning av DKK och NOK till SEK uppstår även en omräkningseffekt. Förändringar i valutakurser mot den svenska kronan kan påverka lönsamheten och/eller First Hotels konkurrenskraft vilket i sin tur kan ha en negativ inverkan på Bolagets finansiella ställning och resultat.

#### Ägarförhållanden

|                               | Antal      | %          |
|-------------------------------|------------|------------|
| Namn                          | aktier     | av kapital |
| Pareto Securities AS          | 10 666 805 | 18,25      |
| Eie Utvikling AS              | 10 358 946 | 17,72      |
| Middelborg Invest AS          | 10 190 737 | 17,44      |
| Alundo Invest AS              | 6 600 001  | 11,29      |
| Athena Invest AS*             | 4 000 076  | 6,84       |
| Kristian Kierkegaard          | 2 864 674  | 4,90       |
| Avanza Pension                | 2 455 786  | 4,20       |
| Kvalitena AB                  | 1 719 423  | 2,94       |
| Falk Capital Group AB         | 1 580 557  | 2,70       |
| Kristian Kikegaard Holding AB | 1 500 000  | 2,57       |
|                               | 51 937 005 |            |

\*Innehav ägs av Terje Nesbakken, styrelseordförande i Reato Group AB (publ), Oslo.

Ovanstående tabell utvisar Bolagets tio största aktieägare enligt uppgift från Euroclear per den 30 december 2022.

| <b>Fleråsöversikt</b> (Tkr) |         |         |
|-----------------------------|---------|---------|
| Koncernen                   | 2022    | 2021    |
| Nettoomsättning             | 27 955  | 24 291  |
| Rörelseresultat EBIT        | -19 161 | -1 122  |
| Balansomslutning            | 18 898  | 13 332  |
| Årets resultat              | -23 128 | 4 000   |
| Totalt eget kapital         | -26 607 | -20 477 |
|                             |         |         |

| Totalt eget kapital                 | -26 607    | -20 477 |
|-------------------------------------|------------|---------|
| Avkastning på totalt kap. (%)       | neg        | 40      |
| Soliditet (%)                       | neg        | neg     |
| Resultat per aktie före utspädning  | -0,40      | -       |
| Resultat per aktie efter utspädning | -0,39      | -       |
| Antal utstående aktier före         |            |         |
| utspädning                          | 58 446 815 |         |
| Genomsnittligt antal aktier före    |            |         |
| utspädning                          | 37 695 673 | -       |
|                                     |            |         |

\*Resultat per aktie redovisas inte i jämförelsetalen med hänsyn till ny koncern.

| Moderbolaget                         | 2022       | 2021      | 2020      | 2019      | 2018      |
|--------------------------------------|------------|-----------|-----------|-----------|-----------|
| Nettoomsättning                      |            | -         | 142       | 465       | 1 083     |
| Rörelseresultat EBIT                 | -6 381     | -4 141    | -6 022    | -8 314    | -9 433    |
| Balansomslutning                     | 96 658     | 681       | 38 047    | 189 973   | 274 055   |
| Resultat fr andelar i koncernföretag | 0          | -3        | -134 949  | -86 717   | -1 132    |
| Resultat efter skatt                 | -7 102     | -3 006    | -140 631  | -96 388   | -9 399    |
| Totalt eget kapital                  | 82 577     | -9 279    | -7 773    | 132 857   | 229 246   |
| Kortfristiga skulder                 | 12 829     | 9 960     | 45 820    | 57 115    | 44 809    |
| Avkastning på totalt kap. (%)        | neg        | neg       | neg       | neg       | neg       |
| Soliditet (%)                        | 85         | neg       | neg       | 70        | 84        |
| Resultat per aktie före utspädning   | -0,12      | -0,37     | -19       | -13       | -1        |
| Antal utstående aktier före          |            |           |           |           |           |
| utspädning                           | 58 446 815 | 8 131 729 | 7 381 729 | 7 381 729 | 7 381 729 |
| Genomsnittligt antal aktier före     |            |           |           |           |           |
| utspädning                           | 32 386 829 | 8 131 729 | 7 381 729 | 7 381 729 | 7 075 913 |
|                                      |            |           |           |           |           |

För definitioner av nyckeltal, se Redovisnings- och värderingsprinciper.

#### Förändringar i eget kapital (Tkr)

| Koncernen                  | Aktie-<br>kapital | Annat eget<br>kapital | Balanserat<br>resultat | Totalt  |
|----------------------------|-------------------|-----------------------|------------------------|---------|
| Belopp vid årets ingång    | 337               |                       | -20 813                | -20 477 |
| Emissioner                 | 29                | 2 399                 | 6 063                  | 8 492   |
| Effekter av omvänt förvärv | 3 726             |                       | 2 263                  | 5 989   |
| Omräkningsdifferens        |                   |                       | 2 518                  | 2 518   |
| Årets resultat             |                   |                       | -23 128                | -23 129 |
| Belopp vid årets utgång    | 4 091             | 2 399                 | -33 097                | -26 607 |
|                            |                   |                       |                        |         |
|                            |                   |                       |                        |         |

| Moderbolaget                                                           | Aktie-<br>kapital | Reserv-<br>fond | Fri överkurs-<br>fond | Balanserat<br>resultat | Årets<br>resultat | Totalt  |
|------------------------------------------------------------------------|-------------------|-----------------|-----------------------|------------------------|-------------------|---------|
| Belopp vid årets ingång<br>Disposition enligt beslut<br>av årsstämman: | 569               | 24 018          | 406 162               | -437 023               | -3 006            | -9 280  |
| Balanseras i ny<br>räkning                                             |                   |                 |                       | -1 754                 | 1 754             | 0       |
| lanspråktagande av reservfonden                                        |                   | -24 018         |                       | 24 018                 |                   | 0       |
| Rättelse av fel                                                        |                   |                 |                       | -1 252                 | 1 252             | 0       |
| Nyemission                                                             | 3 522             |                 | 97 782                |                        |                   | 101 304 |
| Emissionskostnad                                                       |                   |                 |                       | -2 345                 |                   | -2 345  |
| Årets resultat                                                         |                   |                 |                       |                        | -7 102            | -7 102  |
| elopp vid årets utgång                                                 | 4 091             | 0               | 503 944               | -418 356               | -7 102            | 82 577  |

#### Förslag till vinstdisposition

| <b>Förslag till vinstdisposition</b><br>Styrelsen föreslår att till förfogande stående vinstmed | lel (kronor):                             |
|-------------------------------------------------------------------------------------------------|-------------------------------------------|
| fri överkursfond<br>ansamlad förlust<br>årets förlust                                           | 503 944 176<br>-418 356 499<br>-7 101 713 |
| disponeras så att<br>i ny räkning överföres                                                     | 78 485 964<br>78 485 964<br>78 485 964    |

Koncernens och moderbolagets resultat och ställning i övrigt framgår av efterföljande resultat- och balansräkningar samt kassaflödesanalyser med noter.

| Reato Group AB (publ)<br>Org.nr 556533-0189                                                                                                    |             |                                                               | 12 (36)                                               |
|----------------------------------------------------------------------------------------------------|-------------|---------------------------------------------------------------|-------------------------------------------------------|
| <b>Koncernens</b><br><b>Resultaträkning</b><br><sup>Tkr</sup>                                                                                                    | Not         | 2022-01-01<br>-2022-12-31                                     | 2021-01-01<br>-2021-12-31                             |
| <b>Rörelsens intäkter</b><br>Nettoomsättning<br>Övriga rörelseintäkter                                                                                                    |             | 27 955<br>4 439<br><b>32 394</b>                              | 24 491<br>8 606<br><b>33 097</b>                      |
| Rörelsens kostnader<br>Övriga externa kostnader<br>Personalkostnader<br>Övriga rörelsekostnader<br>Avskrivningar<br>Rörelseresultat                                                            | 2<br>3<br>4 | -24 140<br>-15 023<br>-10 188<br>-2 203<br>-51 555<br>-19 161 | -22 865<br>-9 391<br>0<br>-1 962<br>-34 219<br>-1 122 |
| Resultat från finansiella poster<br>Övriga ränteintäkter och liknande resultatposter<br>Räntekostnader och liknande resultatposter<br>Resultat efter finansiella poster<br>Resultat före skatt | 6<br>7      | 7<br>-3 721<br>-3 714<br>-22 875<br>-22 875                   | 6 480<br>-1 358<br>5 122<br>4 001<br>4 001            |
| Årets skatt<br>Årets resultat                                                                                                    | 8           | -253<br>-23 128                                               | -1<br><b>4 000</b>                                    |

| Reato Group AB (publ)<br>Org.nr 556533-0189                                                                                                    |                           |                                                           | 13 (36)                                              |
|----------------------------------------------------------------------------------------------------|---------------------------|-----------------------------------------------------------|------------------------------------------------------|
| <b>Koncernens<br/>Balansräkning</b><br><sup>Tkr</sup>                                                                                                    | Not                       | 2022-12-31                                                | 2021-12-31                                           |
| TILLGÅNGAR                                                                                                    |                           |                                                           |                                                      |
| Anläggningstillgångar                                                                                                    |                           |                                                           |                                                      |
| <i>Immateriella anläggningstillgångar</i><br>Goodwill<br>Balanserade utgifter<br>Hemsida<br><i>Materiella anläggningstillgångar</i><br>Inventarier, verktyg och installati <b>one</b> r | 9,10,11<br>12<br>13<br>14 | 2 836<br>75<br>1 031<br><b>3 943</b><br>502<br><b>502</b> | 0<br>0<br>2 329<br><b>2 329</b><br>416<br><b>416</b> |
| <i>Finansiella anläggningstillgångar</i><br>Andra långfristiga fordringar<br><b>Summa anläggningstillgångar</b>                                                                         | 17                        | 182<br>182<br>4 627                                       | 0<br>2 745<br>2 745                                  |
| Omsättningstillgångar                                                                                                    |                           |                                                           |                                                      |
| <i>Kortfristiga fordringar</i><br>Kundfordringar<br>Övriga fordringar<br>Förutbetalda kostnader och upplupna intäkter                                                                   | 19                        | 7 869<br>2 230<br>1 196<br><b>11 295</b>                  | 6 842<br>2 381<br>332<br>9 555                       |
| <i>Kassa och bank</i><br>Summa omsättningstillgångar                                                                                                    |                           | 2 976<br><b>14 271</b>                                    | 1 032<br>10 587                                      |
| SUMMA TILLGÅNGAR                                                                                                    |                           | 18 898                                                    | 13 332                                               |

| Reato Group AB (publ)<br>Org.nr 556533-0189                                 |          |                       | 14 (36)           |
|-----------------------------------------------------------------------------|----------|-----------------------|-------------------|
| <b>Koncernens<br/>Balansräkning</b><br><sup>Tkr</sup>                       | Not      | 2022-12-31            | 2021-12-31        |
| EGET KAPITAL OCH SKULDER                                                    |          |                       |                   |
| Eget kapital<br>Bundet eget kapital                                         |          |                       |                   |
| Aktiekapital                                                                |          | 4 091<br><b>4 091</b> | 337<br><b>337</b> |
| Fritt eget kapital                                                          |          | 2 200                 |                   |
| Annat eget kapital                                                          |          | 2 399                 | 0<br>-24 813      |
| Balanserad vinst eller förlust<br>Årets resultat                            |          | -9 969<br>-23 128     | -24 813 4 000     |
| Aleis lesultat                                                              |          | -23 128<br>-30 698    | -20 813           |
| Summa eget kapital                                                          |          | -26 607               | -20 477           |
| Avsättningar                                                                |          |                       |                   |
| Övriga avsättningar                                                         | 22       | 3 573                 | 2 781             |
| Summa avsättningar                                                          |          | 3 573                 | 2 781             |
| Skulder                                                                     | 23       |                       |                   |
| Långfristiga skulder                                                        |          | 13 406                | 18 496            |
|                                                                             |          | 13 406                | 18 496            |
| Kortfristiga skulder                                                        |          | 1.00.6                |                   |
| Leverantörsskulder                                                          | 24       | 4 886                 | 6 832             |
| Övriga kortfristiga skulder<br>Upplupna kostnader och förutbetalda intäkter | 24<br>25 | 17 476<br>6 164       | 3 192<br>2 508    |
| opprupria kostriader och fordtoetalda intakter                              | 25       | <b>28 526</b>         | 12 532            |
| Summa skulder                                                               |          | 41 932                | 31 028            |
| SUMMA EGET KAPITAL OCH SKULDER                                              |          | 18 898                | 13 332            |
|                                                                             |          |                       |                   |
|                                                                             |          |                       |                   |
|                                                                             |          |                       |                   |
|                                                                             |          |                       |                   |

| Reato Group AB (publ)<br>Org.nr 556533-0189                                                                                                    |         |                                     | 15 (36)                               |
|----------------------------------------------------------------------------------------------------|---------|-------------------------------------|---------------------------------------|
| Koncernens<br>Kassaflödesanalys<br><sup>Tkr</sup>                                                                                                    | Not     | 2022-01-01<br>-2022-12-31           | 2021-01-01<br>-2021-12-31             |
| Den löpande verksamheten<br>Resultat före finansiella poster<br>Justeringar för poster som inte ingår i kassaflödet<br>Erlagd ränta<br>Kassaflöde från den löpande verksamheten före<br>förändring av rörelsekapital | 4, 9–14 | -19 161<br>12 391<br>-562<br>-7 332 | -1 122<br>1 962<br>-414<br><b>426</b> |
| <b>Kassaflöde från förändring av rörelsekapitalet</b><br>Förändring av kortfristiga fordringar<br>Förändring av kortfristiga skulder<br><b>Kassaflöde från den löpande verksamheten</b>                              |         | -4 510<br>9 236<br>-2 606           | -3 412<br>-6 911<br><b>-9 897</b>     |
| Investeringsverksamheten<br>Investeringar i dotterbolag<br>Investeringar inventarier<br>Kassaflöde från investeringsverksamheten                                                                                     | 9,10    | 770<br>-315<br><b>455</b>           | 0<br>-189<br><b>-189</b>              |
| Finansieringsverksamheten<br>Upptagna lån<br>Emissioner och emissionskostnad<br>Kassaflöde från finansieringsverksamheten                                                                                            | 24      | 6 200<br>-2 345<br><b>3 855</b>     | 5 000<br>5 127<br><b>10 127</b>       |
| Årets kassaflöde                                                                                                    |         | 1 704                               | 41                                    |
| Likvida medel vid årets början<br>Likvida medel vid årets början<br>Kursdifferens i likvida medel<br>Kursdifferens i likvida medel<br>Likvida medel vid årets slut                                                   |         | 1 032<br>240<br><b>2 976</b>        | 1 082<br>-91<br><b>1 032</b>          |
|                                                                                                    |         |                                     |                                       |
|                                                                                                    |         |                                     |                                       |
|                                                                                                    |         |                                     |                                       |

| Reato Group AB (publ)<br>Org.nr 556533-0189                      |        |                           | 16 (36)                   |
|------------------------------------------------------------------|--------|---------------------------|---------------------------|
| <b>Moderbolagets</b><br><b>Resultaträkning</b><br><sup>Tkr</sup> | Not    | 2022-01-01<br>-2022-12-31 | 2021-01-01<br>-2021-12-31 |
| Rörelsens kostnader                                              |        |                           |                           |
| Övriga externa kostnader                                         | 2      | -6 009                    | -3 609                    |
| Personalkostnader                                                | 2<br>3 | -372                      | -532                      |
|                                                                  |        | -6 381                    | -4 141                    |
| Rörelseresultat                                                  |        | -6 381                    | -4 141                    |
| Resultat från finansiella poster                                 |        |                           |                           |
| Resultat från andelar i koncernföretag                           | 5      | 0                         | -3                        |
| Övriga ränteintäkter och liknande resultatposter                 | 6      | 89                        | 1 972                     |
| Räntekostnader och liknande resultatposter                       | 7      | -810                      | -834                      |
|                                                                  |        | -721                      | 1 135                     |
| Resultat efter finansiella poster                                |        | -7 102                    | -3 006                    |
| Resultat före skatt                                              |        | -7 102                    | -3 006                    |
| Årets resultat                                                   |        | -7 102                    | -3 006                    |

| Reato Group AB (publ)<br>Org.nr 556533-0189              |                  |                  | 17 (36)    |
|----------------------------------------------------------|------------------|------------------|------------|
| <b>Moderbolagets<br/>Balansräkning</b><br><sup>Tkr</sup> | Not              | 2022-12-31       | 2021-12-31 |
| TILLGÅNGAR                                               |                  |                  |            |
| Anläggningstillgångar                                    |                  |                  |            |
| Finansiella anläggningstillgångar                        | 0 10 15          |                  |            |
| Andelar i koncernföretag                                 | 9, 10, 15,<br>16 | 96 368<br>06 268 | 0          |
| Summa anläggningstillgångar                              |                  | 96 368<br>96 368 | 0<br>0     |
| Omsättningstillgångar                                    |                  |                  |            |
| Kortfristiga fordringar                                  |                  |                  |            |
| Fordringar hos koncernföretag                            | 18               | 86               | 0          |
| Övriga fordringar                                        | 10               | 165              | 119        |
| Förutbetalda kostnader och upplupna intäkter             | 19               | 35               | 0          |
|                                                          |                  | 286              | 119        |
| Kassa och bank                                           |                  | 4                | 561        |
| Summa omsättningstillgångar                              |                  | 290              | 680        |
| SUMMA TILLGÅNGAR                                         |                  | 96 658           | 680        |

| Reato Group AB (publ)<br>Org.nr 556533-0189                                                                                                    |          |                                                | 18 (36)                                          |
|----------------------------------------------------------------------------------------------------|----------|------------------------------------------------|--------------------------------------------------|
| <b>Moderbolagets<br/>Balansräkning</b><br><sup>Tkr</sup>                                                                                                    | Not      | 2022-12-31                                     | 2021-12-31                                       |
| EGET KAPITAL OCH SKULDER                                                                                                    |          |                                                |                                                  |
| Eget kapital<br>Bundet eget kapital<br>Aktiekapital<br>Reservfond                                                                                                    | 20, 21   | 4 091<br>0                                     | 569<br>24 018                                    |
|                                                                                                    |          | 4 091                                          | 24 587                                           |
| <i>Fritt eget kapital</i><br>Fri överkursfond<br>Balanserad vinst eller förlust<br>Årets resultat                                                                                      |          | 503 944<br>-418 356<br>-7 102<br><b>78 486</b> | 406 162<br>-437 023<br>-3 006<br>- <b>33 867</b> |
| Summa eget kapital                                                                                                    |          | 82 577                                         | -9 280                                           |
| Kortfristiga skulder<br>Leverantörsskulder<br>Skulder till koncernföretag<br>Övriga kortfristiga skulder<br>Upplupna kostnader och förutbetalda intäkter<br>Summa kortfristiga skulder | 24<br>25 | 978<br>2 794<br>7 926<br>2 383<br>14 081       | 401<br>0<br>5 681<br>3 878<br><b>9 960</b>       |
| SUMMA EGET KAPITAL OCH SKULDER                                                                                                    |          | 96 658                                         | 680                                              |

| Reato Group AB (publ)<br>Org.nr 556533-0189                                                                                                    |      |                                 | 19 (36)                       |
|----------------------------------------------------------------------------------------------------|------|---------------------------------|-------------------------------|
| <b>Moderbolagets<br/>Kassaflödesanalys</b><br><sup>Tkr</sup>                                                                                                    | Not  | 2022-01-01<br>-2022-12-31       | 2021-01-01<br>-2021-12-31     |
| <b>Den löpande verksamheten</b><br>Resultat före finansiella poster<br>Justeringar för poster som inte ingår i kassaflödet<br>Erlagd ränta<br><b>Kassaflöde från den löpande verksamheten före</b><br><b>förändring av rörelsekapital</b> |      | -6 381<br>3<br>-35<br>-6 413    | -4 141<br>0<br>0<br>-4 141    |
| Kassaflöde från förändring av rörelsekapitalet<br>Förändring av kortfristiga fordringar<br>Förändring av kortfristiga skulder<br>Kassaflöde från den löpande verksamheten                                                                 |      | -201<br>4 202<br>-2 412         | -65<br>1 614<br><b>-2 592</b> |
| Investeringsverksamheten<br>Investeringar i dotterbolag<br>Kassaflöde från investeringsverksamheten                                                                                                    | 9,10 | -2 000<br>-2 000                | 0<br><b>0</b>                 |
| Finansieringsverksamheten<br>Upptagna lån<br>Emissioner och emissionskostnad<br>Kassaflöde från finansieringsverksamheten                                                                                                    | 24   | 6 200<br>-2 345<br><b>3 855</b> | 3 000<br>0<br><b>3 000</b>    |
| Årets kassaflöde                                                                                                    |      | -557                            | 408                           |
| Likvida medel vid årets början<br>Likvida medel vid årets början<br>Kursdifferens i likvida medel<br>Kursdifferens i likvida medel<br>Likvida medel vid årets slut                                                                        |      | 561<br>0<br>4                   | 153<br>0<br><b>561</b>        |
|                                                                                                    |      |                                 |                               |
|                                                                                                    |      |                                 |                               |
|                                                                                                    |      |                                 |                               |
|                                                                                                    |      |                                 |                               |
|                                                                                                    |      |                                 |                               |

#### Noter

Tkr

#### Not 1 Redovisnings- och värderingsprinciper

#### Allmänna upplysningar

Reato Group AB (publ) med organisationsnummer 556533–0189 har sitt säte i Stockholm, Sverige. Besöksadressen är Kungsgatan 9, 111 43 Stockholm, Sverige. Reato Group är ett börsnoterat företag (REATO) med fokus på besöksnäringen inom franchise, fastighet

Reato Group är ett börsnoterat företag (REATO) med fokus på besöksnäringen inom franchise, fastighet och teknologi.

Bolaget fokuserar på europeiska hotellfranchises, hotellfastigheter i Skandinavien och hotellteknikföretag.

Den 31 maj 2023 är årsredovisningen planerad för offentliggörande efter att Styrelsen godkänner den. Samtliga belopp redovisas i tusentals kronor (tkr) om inte annan anges.

Årsredovisningen och koncernredovisningen är upprättad i enlighet med årsredovisningslagen och BFNAR 2012:1 Årsredovisning och koncernredovisning (K3).

Fordringar och skulder i utländsk valuta har värderats till balansdagens kurs. Kursvinster och kursförluster på rörelsefordringar och rörelseskulder redovisas i rörelseresultatet medan kursvinster och kursförluster på finansiella fordringar och skulder redovisas som finansiella poster.

Moderföretaget och koncernen tillämpar samma redovisningsprinciper om inte annat framgår nedan.

Den 29 april 2022 ingicks juridiska moderbolaget i ett apportförvärv med First Hotels International AS, tillika ett omvänt förvärv så att First Hotels International AS är det redovisningsmässiga moderbolaget. Förvärvet redovisas i koncernen som ett s k omvänt förvärv med First Hotels International AS som redovisande förvärvande bolag. Vid förvärvstillfället värderades Reato Group AB till 5 989 TSEK vilket utgör anskaffningsvärdet för de förvärvade nettotillgångarna. Mellanskillnaden mellan anskaffningsvärde och nettotillgångar uppgick till 10 188 TSEK och eftersom det inte bedöms föreligga några övervärden på förvärvade tillgångar har 10 188 TSEK redovisats i koncernens resultaträkning som en övrig rörelsekostnad.

Koncernens jämförelsetal i denna rapport avser First Hotels International AS med dotterbolag.

Årsredovisningen har upprättats utifrån antagandet om fortsatt drift. Detta förutsätter att bolaget kommer att ha tillräckliga medel för att finansiera verksamheten. Om nödvändig finansiering inte kan uppbringas kan detta väsentligt påverka värdet av bolagets redovisade tillgångar, det kan även påverka bolagets möjlighet att fortsätta driften/verksamheten

#### Rättelser av fel

Under räkenskapsåret har noterats att ett konsultarvode från närstående om 1252 Tkr hänförligt till räkenskapsåret 2021 ej reservats i bokslutet 2021. En rättelse avseende räkenskapsåret 2021 har därför skett med ett belopp om 1252 tkr vilket påverkat både balansräkning och resultaträkning för moderbolaget.

#### Intäktsredovisning

Intäkter har tagits upp till verkligt värde av vad som erhållits eller kommer att erhållas och redovisas i den omfattning det är sannolikt att de ekonomiska fördelarna kommer att tillgodogöras bolaget och intäkterna kan beräknas på ett tillförlitligt sätt.

#### Koncernredovisning

#### Konsolideringsmetod

Koncernredovisningen har upprättats enligt förvärvsmetoden. Detta innebär att förvärvade verksamheters identifierbara tillgångar och skulder redovisas till marknadsvärde enligt upprättad förvärvsanalys. Överstiger verksamhetens anskaffningsvärde det beräknade marknadsvärdet av de förväntade nettotillgångarna enligt förvärvsanalysen redovisas skillnaden som goodwill.

#### Dotterföretag

Koncernredovisningen omfattar, förutom moderföretaget, samtliga företag i vilka moderföretaget direkt eller indirekt har mer än 50 % av röstetalet eller på annat sätt innehar det bestämmande inflytandet och därmed har en rätt att utforma företagets finansiella och operativa strategier i syfte att erhålla ekonomiska fördelar.

Ett dotterföretags intäkter och kostnader tas in i koncernredovisningen från och med tidpunkten för förvärvet till och med den tidpunkt då moderföretaget inte längre har ett bestämmande inflytande över dotterföretaget.

#### Transaktioner mellan koncernföretag

Koncerninterna fordringar och skulder samt transaktioner mellan koncernföretag liksom orealiserade vinster elimineras i sin helhet. Orealiserade förluster elimineras också såvida inte transaktionen motsvarar ett nedskrivningsbehov.

Förändring av internvinst under räkenskapsåret elimineras i koncernresultaträkningen.

#### Omräkning av utländska dotterföretag

Utländska dotterföretags bokslut har omräknats enligt dagskursmetoden. Samtliga poster i balansräkningen omräknats till balansdagskurs. Alla poster i resultaträkningen har omräknats till genomsnittskurs under räkenskapsåret. Differenser som uppkommer redovisas direkt i eget kapital.

#### Goodwill

Goodwill är den skillnad som uppkommer om anskaffningsvärdet för den förvärvade enheten är högre än värdet på den förvärvade enhetens nettotillgångar. Vid förvärvstidpunkten redovisas den uppkomna goodwillen som en tillgång i balansräkningen.

#### Redovisningsprinciper för enskilda balansposter

Anläggningstillgångar

Immateriella och materiella anläggningstillgångar redovisas till anskaffningsvärde minskat med ackumulerade avskrivningar enligt plan och eventuella nedskrivningar.

Avskrivning sker linjärt över den förväntade nyttjandeperioden med hänsyn till väsentligt restvärde. Följande avskrivningsprocent tillämpas:

Immateriella anläggningstillgångar

| minateriena amagginigstingangai             |   |
|---------------------------------------------|---|
| Balanserade utgifter för utvecklingsarbeten | 5 |
| Goodwill                                    | 5 |

Avskrivningsperiod för goodwill är beräknad utifrån den period som posten bedöms generera ekonomiska fördelar.

## Materiella anläggningstillgångar3Maskiner och andra tekniska anläggningar3Inventarier, verktyg och installationer5

#### Låneutgifter

De låneutgifter som uppkommer då företaget lånar kapital kostnadsförs i resultaträkningen i den period de uppstår.

#### Finansiella instrument

Finansiella instrument värderas utifrån anskaffningsvärdet. Instrumentet redovisas i balansräkningen när bolaget blir part i instrumentets avtalsmässiga villkor. Finansiella tillgångar tas bort från balansräkningen när rätten att erhålla kassaflöden från instrumentet har löpt ut eller överförts och bolaget har överfört i stort sett alla risker och förmåner som är förknippade med äganderätten. Finansiella skulder tas bort från balansräkningen när förpliktelserna har reglerats eller på annat sätt upphört.

#### Andelar i dotterföretag

Andelar i dotterföretag redovisas till anskaffningsvärde efter avdrag för eventuella nedskrivningar. I anskaffningsvärdet ingår köpeskillingen som erlagts för aktierna samt förvärvskostnader. Eventuella kapitaltillskott läggs till anskaffningsvärdet när de uppkommer.

#### Kundfordringar/kortfristiga fordringar

Kundfordringar och kortfristiga fordringar redovisas som omsättningstillgångar till det belopp som förväntas bli inbetalt efter avdrag för individuellt bedömda osäkra fordringar.

#### Låneskulder och leverantörsskulder

Låneskulder och leverantörsskulder redovisas initialt till anskaffningsvärde efter avdrag för transaktionskostnader. Skiljer sig det redovisade beloppet från det belopp som ska återbetalas vid förfallotidpunkten periodiseras mellanskillnaden som räntekostnad över lånets löptid med hjälp av instrumentets effektivränta. Härigenom överensstämmer vid förfallotidpunkten det redovisade beloppet och det belopp som ska återbetalas.

#### Kvittning av finansiell fordran och finansiell skuld

En finansiell tillgång och en finansiell skuld kvittas och redovisas med ett nettobelopp i balansräkningen endast då legal kvittningsrätt föreligger samt då en reglering med ett nettobelopp avses ske eller då en samtida avyttring av tillgången och reglering av skulden avses ske.

#### Nedskrivningsprövning av finansiella anläggningstillgångar

Vid varje balansdag bedöms om det finns indikationer på nedskrivningsbehov av någon av de finansiella anläggningstillgångarna. Nedskrivning sker om värdenedgången bedöms vara bestående och prövas individuellt.

#### Leasingavtal

Då de ekonomiska risker och fördelar som är förknippade med tillgången inte har övergått till leasetagaren klassificeras leasingen som operationell leasing. De tillgångar som företaget är leasegivare av redovisas som anläggningstillgång eller som omsättningstillgång beroende av när leasingperioden förfaller. Leasingavgiften fastställs årligen och redovisas linjärt över leasingperioden.

#### Inkomstskatter

Total skatt utgörs av aktuell skatt och uppskjuten skatt. Skatter redovisas i resultaträkningen, utom då underliggande transaktion redovisas direkt mot eget kapital varvid tillhörande skatteeffekter redovisas i eget kapital.

#### Aktuell skatt

Aktuell skatt avser inkomstskatt för innevarande räkenskapsår samt den del av tidigare räkenskapsårs inkomstskatt som ännu inte redovisats. Aktuell skatt beräknas utifrån den skattesats som gäller per balansdagen.

#### Uppskjuten skatt

Uppskjuten skatt är inkomstskatt som avser framtida räkenskapsår till följd av tidigare händelser. Redovisning sker enligt balansräkningsmetoden. Enligt denna metod redovisas uppskjutna skatteskulder och uppskjutna skattefordringar på temporära skillnader som uppstår mellan bokförda respektive skattemässiga värden för tillgångar och skulder samt för övriga skattemässiga avdrag eller underskott.

Uppskjutna skattefordringar nettoredovisas mot uppskjutna skatteskulder endast om de kan betalas med ett nettobelopp. Uppskjuten skatt beräknas utifrån gällande skattesats på balansdagen. Effekter av förändringar i gällande skattesatser resultatförs i den period förändringen lagstadgats. Uppskjuten skattefordran redovisas som finansiell anläggningstillgång och uppskjuten skatteskuld som avsättning.

Uppskjuten skattefordran avseende underskottsavdrag eller andra framtida skattemässiga avdrag redovisas i den omfattning det är sannolikt att avdragen kan avräknas mot framtida skattemässiga överskott.

På grund av sambandet mellan redovisning och beskattning särredovisas inte den uppskjutna skatteskulden som är hänförlig till obeskattade reserver.

#### Avsättningar

Som avsättning har redovisats förpliktelser gentemot tredje man som är hänförliga till räkenskapsåret eller tidigare räkenskapsår och som på balansdagen antingen är säkra eller sannolika till sin förekomst men oviss till belopp eller till den tidpunkt då de ska infrias.

#### Ersättningar till anställda

Ersättningar till anställda avser alla former av ersättningar som företaget lämnar till de anställda. Kortfristiga ersättningar utgörs av bland annat löner, betald semester, betald frånvaro, bonus och ersättning efter avslutad anställning (pension). Kortfristiga ersättningar redovisas som kostnad och en skuld då det finns en legal eller informell förpliktelse att betala ut en ersättning till följd av en tidigare händelse och en tillförlitlig uppskattning av beloppet kan göras.

#### Ersättningar till anställda efter avslutad anställning

I företaget finns endast avgiftsbestämda pensionsplaner. Som avgiftsbestämda planer klassificeras planer där fastställda avgifter betalas och det inte finns förpliktelser att betala något ytterligare, utöver dessa avgifter.

Utgifter för avgiftsbestämda planer redovisas som en kostnad under den period de anställda utför de tjänster som ligger till grund för förpliktelsen.

#### Kassaflödesanalys

Kassaflödesanalysen upprättas enligt indirekt metod. Det redovisade kassaflödet omfattar endast transaktioner som medfört in- eller utbetalningar.

Som likvida medel klassificerar företaget, förutom kassamedel, disponibla tillgodohavanden hos banker och andra kreditinstitut samt kortfristiga likvida placeringar som är noterade på en marknadsplats och har en kortare löptid än tre månader från anskaffningstidpunkten. Förändringar i spärrade medel redovisas i investeringsverksamheten.

Nyckeltalsdefinitioner Nettoomsättning Rörelsens huvudintäkter, fakturerade kostnader, sidointäkter samt intäktskorrigeringar.

Rörelseresultat EBIT Resultat efter avskrivningar men före finansiella intäkter och kostnader.

Balansomslutning Företagets samlade tillgångar.

Resultat efter skatt Resultat efter finansiella intäkter och kostnader men före bokslutsdispositioner och skatter.

Totalt eget kapital Företagets nettotillgångar, dvs skillnaden mellan tillgångar och skulder.

Avkastning på totalt kap. (%) Rörelseresultat plus finansiella intäkter i procent av balansomslutningen.

#### Soliditet (%)

Justerat eget kapital (eget kapital och obeskattade reserver med avdrag för uppskjuten skatt) i procent av balansomslutning.

#### Not 2 Arvode till revisorer Koncernen

Med revisionsuppdrag avses granskning av årsredovisningen och bokföringen samt styrelsens och verkställande direktörens förvaltning, övriga arbetsuppgifter som det ankommer på bolagets revisor att utföra samt rådgivning eller annat biträde som föranleds av iakttagelser vid sådan granskning eller genomförandet av sådana övriga arbetsuppgifter.

|                  | 2022-12-31 | 2021-12-31 |
|------------------|------------|------------|
| RSM Norge AS     |            |            |
| Revisionsuppdrag | 643        | 293        |
|                  | 643        | 293        |
| RSM Stockholm AB |            |            |
| Revisionsuppdrag | 748        | 67         |
|                  | 748        | 67         |

#### Moderbolaget

Med revisionsuppdrag avses granskning av årsredovisningen och bokföringen samt styrelsens och verkställande direktörens förvaltning, övriga arbetsuppgifter som det ankommer på bolagets revisor att utföra samt rådgivning eller annat biträde som föranleds av iakttagelser vid sådan granskning eller genomförandet av sådana övriga arbetsuppgifter.

| 202                                                         | 2 2021       |
|-------------------------------------------------------------|--------------|
| PWC                                                         |              |
|                                                             | 0 125        |
|                                                             | 0 125        |
| RSM Stockholm AB                                            |              |
| Revisionsuppdrag 29                                         |              |
| 29                                                          | 3 39         |
|                                                             |              |
| Not 3 Anställda och personalkostnader                       |              |
| Koncernen                                                   |              |
| 2022-12-3                                                   | 1 2021-12-31 |
| Medelantalet anställda                                      |              |
| Kvinnor                                                     | 8 6          |
|                                                             | 9 8          |
|                                                             | 7 14         |
| Löner och andra ersättningar                                |              |
| Styrelse och verkställande direktör 2 09                    |              |
| Övriga anställda 978                                        |              |
| 11 88                                                       | 3 7 258      |
| Sociala kostnader                                           |              |
| Pensionskostnader för styrelse och verkställande direktör 3 | 0 13         |
| Pensionskostnader för övriga anställda 63                   |              |
| Övriga sociala avgifter enligt lag och avtal 2 47           |              |
| 3 14                                                        | 0 2 133      |
| Totala löner, ersättningar, sociala kostnader och           |              |
| pensionskostnader 15 02                                     | 3 9 3 91     |

First Hotels International AS som redovisningsmässigt moderbolag redovisar jämförelsetal för koncern.

#### Moderbolaget

Bolaget har inte haft några anställda och några löner har ej utbetalats. Löner och andra ersättningar avser styrelsearvode.

665

665

425

425

| Löner och andra ersättningar |  |
|------------------------------|--|
| Styrelse                     |  |

| Reato Group AB (publ)                                           |                    | 26 (36) |
|-----------------------------------------------------------------|--------------------|---------|
| Org.nr 556533-0189                                              |                    |         |
|                                                                 |                    |         |
| Sociala kostnader                                               |                    |         |
|                                                                 |                    |         |
| Övriga sociala avgifter enligt lag och avtal                    | 152                | 107     |
|                                                                 | 152                | 107     |
| Totala löner, ersättningar, sociala kostnader och               |                    |         |
| pensionskostnader                                               | 817                | 532     |
| Avvikelse mot resultaträkning avseende 2022 avser korrigeringat | r mot tidigare år. |         |

#### Not 4 Nedskrivning av övervärde vid apportemission Koncernen

Effekten av apportemission av 45 621 972 aktier med ett kvotvärde om 0,07 SEK var att aktiekapitalet höjdes med 3 193 538 SEK. First Hotels aktiekapital eliminerades mot övrigt eget kapital i koncernens balansräkning samt goodwill om 10 188 KSEK skrevs av och redovisades som övriga rörelsekostnader i koncernens resultaträkning.

| Not 5 Resultat från andelar i koncernföretag<br>Moderbolaget        |            |            |
|---------------------------------------------------------------------|------------|------------|
|                                                                     | 2022       | 2021       |
| Resultat vid avyttringar                                            | 0          | -3         |
|                                                                     | 0          | -3         |
|                                                                     |            |            |
| Not 6 Örmige närteinfälten och liln on de negaltetrosten            |            |            |
| Not 6 Övriga ränteintäkter och liknande resultatposter<br>Koncernen |            |            |
|                                                                     | 2022-12-31 | 2021-12-31 |
| Övriga ränteintäkter                                                | 2          | 98         |
| Kursdifferenser                                                     | 5          | 1 556      |
| Årets nedskrivning                                                  |            | 4 826      |
|                                                                     | 7          | 6 480      |
| Moderbolaget                                                        |            |            |
|                                                                     | 2022       | 2021       |
| Ränteintäkter från koncernföretag                                   | 10         | 0          |
| Efterskänkt ränta                                                   | 0          | 1 972      |
| Valutakurs justeringar                                              | 79         | 0          |
|                                                                     | 89         | 1 972      |

#### Not 7 Räntekostnader och liknande resultatposter Koncernen

| Övriga räntekostnader1 994996Kursdifferenser1 7273623 7211 358                                   |                       |
|--------------------------------------------------------------------------------------------------|-----------------------|
| Moderbolaget                                                                                     |                       |
| 2022 2021                                                                                        |                       |
| Övriga räntekostnader517609Valutakurseffekter2930                                                |                       |
| Uppläggningskostnad 0 225<br>810 834                                                             |                       |
| Not 8 Aktuell och uppskjuten skatt                                                               |                       |
| Koncernen 2022-12-31 2021-12-31                                                                  |                       |
| Skatt på årets resultatAktuell skatt253                                                          |                       |
| Totalt redovisad skatt2531                                                                       |                       |
| Avstämning av effektiv skatt 2022-12-31 2021-                                                    | 12-31                 |
|                                                                                                  |                       |
| ProcentBeloppProcentERedovisat resultat före skatt-22 875                                        | <b>elopp</b><br>4 001 |
| Skatt enligt gällande skattesats20,604 72120,60Shatta effekt en elige skattesats151              | -824                  |
| Skatteeffekt av ej avdragsgilla kostnader -151   Skatteeffekt av ej skattepliktiga intäkter -151 | 0<br>192              |
| Övrigt -2 099                                                                                    |                       |
| Årets underskott för vilken skattefordran ej<br>redovisas -2 218                                 | 631                   |
| Redovisad effektiv skatt-1,11-2530,02                                                            | -1                    |
| Moderbolaget 2022 2021                                                                           |                       |
|                                                                                                  |                       |
| Skatt på årets resultat00Aktuell skatt00Totalt redovisad skatt00                                 |                       |

|                                                                                                    |         | 2022                    |         | 2021                    |
|----------------------------------------------------------------------------------------------------|---------|-------------------------|---------|-------------------------|
| Redovisat resultat före skatt                                                                                              | Procent | <b>Belopp</b><br>-8 354 | Procent | <b>Belopp</b><br>-3 006 |
| Skatt enligt gällande skattesats<br>Skatteeffekt av ej avdragsgilla kostnader<br>Årets underskott för vilken skattefordran | 20,60   | 1 721<br>-9             | 20,60   | 619<br>0                |
| ej redovisas<br><b>Redovisad effektiv skatt</b>                                                                            | 0,00    | -1 711<br>0             | 0,00    | -619<br>0               |
|                                                                                                    |         |                         |         |                         |

....

## Not 9 Förvärv av dotterföretag First Hotels International AS Koncernen

Reato Group AB (publ) förvärvade den 29 april 2022 First Hotels International AS. Förvärvet redovisas i koncernen som ett s k omvänt förvärv med First Hotel International AS som redovisande förvärvande bolag. Vid förvärvstillfället värderades Reato Group AB till 5 989 TSEK vilket utgör anskaffningsvärdet för de förvärvade nettotillgångarna. Mellanskillnaden mellan anskaffningsvärde och nettotillgångar uppgick till 10 188 TSEK och eftersom det inte bedöms föreligga några övervärden på förvärvade tillgångar har 10 188 TSEK redovisats i koncernens resultaträkning som en övrig rörelsekostnad för perioden jan-dec 2022.

Förvärvsanalys och effekter av förvärv av First Hotels

Styrelsen i Reato Group AB (publ) ingick den 20 januari 2022 avtal om att förvärva 100 procent av First Hotels International AS, Oslo, mot betalning om utgivande av 45 621 972 nyemitterade aktier i Reato Group att utges till kvotvärdet 0,07 SEK per aktie som motsvarar en höjning av aktiekapitalet om 3 193 538,04 SEK genom en apportemission. Avtalad köpeskilling var vid tillfället ett överenskommet aktiepris av 2 SEK per aktie motsvarande 91,2 MSEK.

Efter transaktionens genomförande och efter full konvertering av ett emitterat konvertibelt förlagslån den 14 januari 2022 hade tidigare aktieägare i First Hotels ett innehav om 77,45 procent av antalet utestående aktier och röster i Reato, vilket innebar att Reato Groups övriga aktieägare hade ett innehav om 22,55 procent av antalet utestående aktier och röster.

I samband med årsbokslutet 2022-12-31 har förvärvsanalysen fastställts och uppdaterats jämfört med delårsrapporten 30 juni 2022.

Värdering av förvärvade tillgångar och övertagna skulder relaterade till Reato Group AB Förvärvsanalys

|                                                      | 2022-04-29         |
|------------------------------------------------------|--------------------|
| Kortfristiga fordringar                              | 586 260            |
| Likvida medel                                        | 1 484 912          |
| Kortfristiga skulder                                 | <b>-</b> 6 270 534 |
| Netto identifierade tillgångar och övertagna skulder | -4 199 362         |
| Goodwill                                             | 10 187 957         |
| Överförd ersättning - "teoretisk köpeskilling"       | -5 988 595         |

| Påverkar på eget kapital                      | 5 988 595   |
|-----------------------------------------------|-------------|
| Nedskrivning goodwill                         | -10 187 957 |
| Netto påverkan koncernens eget kapital        | -4 199 362  |
| Påverkan på koncernens likvida medel          |             |
| Kontant betalning för förvärvet               | 0           |
| Förvärvade likvida medel                      | 1 484 912   |
| Förvärvets effekt på koncernens likvida medel | 1 484 912   |

#### Not 10 Förvärv av dotterföretag Your Hotel Worldwide AB Koncernen

Reato Group AB (publ)

Org.nr 556533-0189

Reato Group AB (publ) emitterade den 30 juni 2022 aktier till ett värde av cirka 1 500 000 kronor (vederlagsaktier), motsvarande 413 351 aktier till en teckningskurs om 3,63 SEK per aktie, till säljaren av Your Hotel Worldwide. Teckningskursen hade en premie om 1,69 procent mot stängningskursen för Reato-aktien den 22 juni 2022 och var ett resultat av förhandlingar mellan parterna. Vederlagsaktierna representerade 0,713 procent av det totala antalet aktier och röster i Reato Group vid full utspädning. Genom emission av vederlagsaktierna ökade antalet aktier och röster i Bolaget med 413 351 och aktiekapitalet med 28 934,57 kronor.

Den överenskomna köpeskillingen uppgick till 5 124 507 kronor, varav 3 624 507 kronor ska betalas kontant och 1 500 000 kronor betalades i form av vederlagsaktier. Av den del av köpeskillingen som skulle erläggas kontant motsvarade 1 284 838 kronor tillgängliga likvida medel i Your Hotel Worldwide, överstigande avtalat rörelsekapital. Transaktionen finansierades med egna medel samt en kreditfacilitet på 2 000 000 kronor från bolagets majoritetsägare. Slutförandet av förvärvet skedde den 30 juni 2022.

Förvärvsanalys - Värdering av förvärvade tillgångar och övertagna skulder relaterade till Your Hotel Worldwide AB

|                                                      | 2022-12-31 |
|------------------------------------------------------|------------|
| Anläggningstillgångar                                | 158 444    |
| Kortfristiga fordringar                              | 697 942    |
| Likvida medel                                        | -1 284 839 |
| Kortfristiga skulder                                 | -168 274   |
| Netto identifierade tillgångar och övertagna skulder | 1 972 951  |
| Goodwill                                             | 3 151 556  |
| Köpeskilling                                         | 5 124 507  |
| Påverkan på koncernens likvida medel                 |            |
| Kontant betalning för förvärvet                      | -2 000 000 |
| Förvärvade likvida medel                             | 1 284 839  |
| Förvärvets effekt på koncernens likvida medel        | -715 161   |

#### Not 11 Goodwill Koncernen

|                                          | 2022-12-31 | 2021-12-31 |
|------------------------------------------|------------|------------|
| Ingående anskaffningsvärden              | 0          | 0          |
| Inköp                                    | 3 152      |            |
| Utgående ackumulerade anskaffningsvärden | 3 152      | 0          |
| Ingående avskrivningar                   | 0          | 0          |
| Årets avskrivningar                      | -316       |            |
| Utgående ackumulerade avskrivningar      | -316       | 0          |
| Utgående redovisat värde                 | 2 836      | 0          |

#### Not 12 Balanserade utgifter Koncernen

|                                          | 2022-12-31 | 2021-12-31 |
|------------------------------------------|------------|------------|
| Ingående anskaffningsvärden              | 0          | 0          |
| Inköp                                    | 79         |            |
| Utgående ackumulerade anskaffningsvärden | 79         | 0          |
| Ingående avskrivningar                   | 0          | 0          |
| Årets avskrivningar                      | -4         |            |
| Utgående ackumulerade avskrivningar      | -4         | 0          |
| Utgående redovisat värde                 | 75         | 0          |

#### Not 13 Hemsida Koncernen

|                                          | 2022-12-31 | 2021-12-31 |
|------------------------------------------|------------|------------|
| Ingående anskaffningsvärden              | 13 308     | 13 308     |
| Utgående ackumulerade anskaffningsvärden | 13 308     | 13 308     |
| Ingående avskrivningar                   | -10 979    | -8 997     |
| Årets avskrivningar                      | -1 298     | -1 982     |
| Utgående ackumulerade avskrivningar      | -12 277    | -10 979    |
| Utgående redovisat värde                 | 1 031      | 2 329      |

Not 14 Maskiner och inventarier Koncernen

|                                          | 2022-12-31 | 2021-12-31 |
|------------------------------------------|------------|------------|
| Ingående anskaffningsvärden              | 553        | 254        |
| Inköp                                    | 315        | 298        |
| Utgående ackumulerade anskaffningsvärden | 868        | 552        |
| Ingående avskrivningar                   | -136       | -103       |
| Årets avskrivningar                      | -230       | -33        |
| Utgående ackumulerade avskrivningar      | -366       | -136       |
| Utgående redovisat värde                 | 502        | 416        |

#### Not 15 Andelar i koncernföretag Moderbolaget

|                                          | 2022-12-31 | 2021-12-31 |
|------------------------------------------|------------|------------|
| Ingående anskaffningsvärden              | 0          | 37 800     |
| Inköp                                    | 96 368     | 0          |
| Kvittning mot skuld                      |            | -37 800    |
| Utgående ackumulerade anskaffningsvärden | 96 368     | 0          |
| Utgående redovisat värde                 | 96 368     | 0          |

#### Not 16 Specifikation andelar i koncernföretag Moderbolaget

| Namn<br>First Hotels International AS<br>Your Hotel Worldwide | Kapital-<br>andel<br>100%    | <b>Rösträtts-</b><br>andel<br>100% | <b>Antal</b><br>andelar<br>115 775 | Bokfört<br>värde<br>91 243 |                            |
|---------------------------------------------------------------|------------------------------|------------------------------------|------------------------------------|----------------------------|----------------------------|
| (YHW) AB                                                      | 100%                         | 100%                               | 14 900                             | 5 125<br><b>96 368</b>     |                            |
| First Hotels International AS                                 | <b>Org.nr</b><br>914 505 356 | <b>Säte</b><br>Oslo                |                                    | Eget kapital<br>- 2 536    | <b>Resultat</b><br>- 3 992 |
| Your Hotel Worldwide (YHW)<br>AB                              | 556579-671                   | 0 Stockho                          | olm                                | 2 458                      | 1 722                      |

Angivet belopp avseende eget kapital och resultat för First Hotels International As är i NOK och angivet belopp avseende Eget Kapital och resultat för Your Hotel Worldwide AB är i SEK.

31 (36)

Not 17 Andra långfristiga fordringar Koncernen

|                                          | 2022-12-31 | 2021-12-31 |
|------------------------------------------|------------|------------|
| Ingående anskaffningsvärden              | 0          | 0          |
| Deposition                               | 182        |            |
| Utgående ackumulerade anskaffningsvärden | 182        | 0          |
| Ingående nedskrivningar                  |            | 0          |
| Årets nedskrivningar                     | 0          | 0          |
| Utgående ackumulerade nedskrivningar     | 0          | 0          |
| Utgående redovisat värde                 | 182        | 0          |

#### Not 18 Fordringar hos koncernföretag Moderbolaget

|                                          | 2022-12-31 | 2021-12-31 |
|------------------------------------------|------------|------------|
| Ingående anskaffningsvärden              | 0          | 0          |
| Tillkommande fordringar                  | 86         | 0          |
| Utgående ackumulerade anskaffningsvärden | 86         | 0          |
| Utgående redovisat värde                 | 86         | 0          |

#### Not 19 Förutbetalda kostnader och upplupna intäkter Koncernen

|                                    | 2022-12-31 | 2021-12-31 |
|------------------------------------|------------|------------|
| Förutbetald hyra                   | 144        | 33         |
| Upplupen intäkt                    | 365        | 145        |
| Förutbetald uppsägningsavgift      | 241        |            |
| Övriga förutbetalda kostnader      | 375        | 154        |
| Förutbetalda försäkringskostnader  | 41         |            |
| Förutbetalda leasingkostnader      | 30         |            |
| C                                  | 1 196      | 332        |
| Moderbolaget                       | 2022-12-31 | 2021-12-31 |
|                                    |            |            |
| Periodisering av löpande kostnader | 35         | 0          |
|                                    | 35         | 0          |

#### Not 20 Antal aktier och kvotvärde Moderbolaget

Reato Groups aktiekapital uppgick till 4 091 TSEK per 31 december 2022 och antalet utestående aktier uppgick till 58 446 815 aktier med ett kvotvärde om 0,07 SEK per aktie. Samtliga uteståendeaktier är stamaktier med samma rösträtt och rätt i Bolagets tillgångar och resultat. De 10 största aktieägarna per 2022-12-31 var:

|                               | Antal      | %          |
|-------------------------------|------------|------------|
| Namn                          | aktier     | av kapital |
| Pareto Securities AS          | 10 666 805 | 18,25      |
| Eie Utvikling AS              | 10 358 946 | 17,72      |
| Middelborg Invest AS          | 10 190 737 | 17,44      |
| Alundo Invest AS              | 6 600 001  | 11,29      |
| Athena Invest AS*             | 4 000 076  | 6,84       |
| Kristian Kierkegaard          | 2 864 674  | 4,90       |
| Avanza Pension                | 2 455 786  | 4,20       |
| Kvalitena AB                  | 1 719 423  | 2,94       |
| Falk Capital Group AB         | 1 580 557  | 2,70       |
| Kristian Kikegaard Holding AB | 1 500 000  | 2,57       |
|                               | 51 937 005 |            |

\*Innehav ägs av Terje Nesbakken, styrelseordförande i Reato Group AB (publ), Oslo.

Ovanstående tabell utvisar Bolagets tio största aktieägare enligt uppgift från Euroclear per den 30 december 2022.

| Not 21 Disposition av vinst eller förlust<br>Moderbolaget           |              |  |
|---------------------------------------------------------------------|--------------|--|
|                                                                     | 2022-12-31   |  |
| Styrelsen föreslår att till förfogande stående vinstmedel (kronor): |              |  |
| fri överkursfond                                                    | 503 944 176  |  |
| ansamlad förlust                                                    | -418 356 499 |  |
| årets förlust                                                       | -7 101 713   |  |
|                                                                     | 78 485 964   |  |
| disponeras så att                                                   |              |  |
| i ny räkning överföres                                              | 78 485 964   |  |
|                                                                     | 78 485 964   |  |

#### Not 22 Övriga avsättningar Koncernen

|                                       | 2022-12-31 | 2021-12-31 |
|---------------------------------------|------------|------------|
| First Member lojalitetsprogram        | 3 573      | 2 781      |
|                                       | 3 573      | 2 781      |
| Not 23 Långfristiga skulder           |            |            |
| Koncernen                             |            |            |
|                                       | 2022-12-31 | 2021-12-31 |
| Långfristiga skulder                  |            |            |
| Host Hoteleiendom AS                  | 10 818     | 10 493     |
| Alm Investments AS                    | 0          | 5 285      |
| Anstånd-Skatteverket, Coronarelaterad | 2 588      | 2 718      |
|                                       | 13 406     | 18 496     |

#### Not 24 Övriga kortfristiga skulder Koncernen

|                                          | 2022-12-31 | 2021-12-31 |
|------------------------------------------|------------|------------|
| Alm Investments AS                       | 5 580      | 0          |
| Anstånd - Skatteverket, Corona-relaterad | 1 127      | 0          |
| Övriga låneskulder                       | 6 049      | 0          |
| Konvertibelt lån                         | 1 800      | 0          |
| Övriga poster                            | 2 920      | 3 192      |
|                                          | 17 476     | 3 192      |
|                                          |            |            |

| Moderbolaget  |            |            |
|---------------|------------|------------|
|               | 2022-12-31 | 2021-12-31 |
| Låneskulder   | 7 849      | 4 977      |
| Övriga poster | 77         | 704        |
|               | 7 926      | 5 681      |

#### Not 25 Upplupna kostnader och förutbetalda intäkter Koncernen

|                         | 2022-12-31 | 2021-12-31 |
|-------------------------|------------|------------|
| Upplupen styrelsearvode | 2 030      | 0          |
| Upplupen ränta          | 1 993      | 745        |
| Övriga poster           | 2 141      | 1 763      |
|                         | 6 164      | 2 508      |

#### Moderbolaget

|                                                                | 2022-12-31 | 2021-12-31 |
|----------------------------------------------------------------|------------|------------|
| Upplupen styrelsearvode                                        | 2 030      | 2 404      |
| Upplupen ränta                                                 | 176        | 1 192      |
| Övriga poster                                                  | 177        | 282        |
| Not 26 Ställda säkerheter och eventualförpliktelser<br>Koncern | 2 383      | 3 878      |
| Övriga ställda panter och säkerheter                           |            |            |
|                                                                | 2022-12-31 | 2021-12-31 |
| Företagsinteckning                                             | 500        | 0          |
| Andra ställda säkerheter                                       | 0          | 0          |
|                                                                | 500        | 0          |
| Moderbolaget                                                   |            |            |
| 0                                                              | 2022-12-31 | 2021-12-31 |
| Exact a sint shall be                                          | 0          | 0          |
| Företagsinteckning<br>Andra ställda säkerheter                 | 0          | 0          |
| Anura stanua sakemeter                                         | 0          | 0          |
|                                                                | U          | U          |

#### Not 27 Väsentliga händelser efter räkenskapsårets slut Moderbolaget

Efter räkenskapsåret återstår 450 000 aktier av återstående konvertibelt lån om 900 TSEK, som kan tillkomma konvertering till och med den 30 juni 2023 och motsvarar en potentiell aktiekapitalökning om 31 500 SEK.

#### Not 28 Transaktioner med närstående Moderbolaget

Till Håkan Gustafsson har, i egenskap av styrelseordförande, utbetalats 675 TSEK, inklusive sociala avgifter.

Till Pål Mørch har, i egenskap av styrelseledamot och VD fram till 2022-04-29, utbetalts 200 TSEK inklusive sociala avgifter.

Till Petter Hagland har, i egenskap av styrelseledamot, utbetalats 124 TSEK inklusive sociala avgifter.

Eie UtvecklingAS har en fordran på Reato Group AB om 925 TSEK

Pål Mörch har lånat ut 3,5 MSEK till bolaget.

Samtliga transaktioner med närstående sker på marknadsmässiga villkor.

Stockholm den 31 maj 2023

Terje Nesbalakan

Terje Nesbakken Ordförande

Selal Nolas

Sebastian Nordvang

Jan Lorensson

T-Gillespi

Thomas Gillespie Verkställande direktör

Vår revisionsberättelse har lämnats den 31 maj 2023 RSM Stockholm AB

Roll - L

Robert Jan Hasslund Auktoriserad revisor

Anders Sund

Anders Smedsrud

Håkan Gustafsson

Bu Front

Bruce Grant

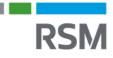

### REVISIONSBERÄTTELSE

#### Till bolagsstämman i Reato Group AB (publ), org.nr. 556533-0189

#### Rapport om årsredovisningen och koncernredovisningen

#### Uttalanden

Vi har utfört en revision av årsredovisningen och koncernredovisningen för Reato Group AB (publ) för år 2022.

Enligt vår uppfattning har årsredovisningen och koncernredovisningen upprättats i enlighet med årsredovisningslagen och ger en i alla väsentliga avseenden rättvisande bild av Reato Group AB (publ)s och dess dotterföretags finansiella ställning per den 31 december 2022 och av dessas finansiella resultat och kassaflöden för året enligt årsredovisningslagen. Förvaltningsberättelsen är förenlig med årsredovisningens och koncernredovisningens övriga delar. Vi tillstyrker därför att bolagsstämman fastställer resultaträkningen och

balansräkningen för moderbolaget och för koncernen.

#### Grund för uttalanden

Vi har utfört revisionen enligt International Standards on Auditing (ISA) och god revisionssed i Sverige. Vårt ansvar enligt dessa standarder beskrivs närmare i avsnittet *Revisorns ansvar*. Vi är oberoende i förhållande till Reato Group AB (publ) enligt god revisorssed i Sverige och har i övrigt fullgjort vårt yrkesetiska ansvar enligt dessa krav.

Vi anser att de revisionsbevis vi har inhämtat är tillräckliga och ändamålsenliga som grund för våra uttalanden.

#### Väsentlig osäkerhetsfaktor avseende antagandet om fortsatt drift

Utan att det påverkar våra uttalanden ovan vill vi fästa uppmärksamheten på redogörelsen i förvaltningsberättelsen där det framgår att bolaget är i behov av finansiering. Styrelsen ser över olika finansieringslösningar. Denna finansiering ännu inte är säkerställd vilket tyder på att det finns en väsentlig osäkerhetsfaktor som skapar betydande tvivel om bolagets förmåga att fortsätta verksamheten.

#### Övriga upplysningar

Koncernredovisningen för år 2021 har inte varit föremål för revision och någon revision av jämförelsetalen för koncernen för år 2021 har därmed inte utförts.

#### Styrelsens och verkställande direktörens ansvar

Det är styrelsen och verkställande direktören som har ansvaret för att årsredovisningen upprättas och att den ger en rättvisande bild enligt årsredovisningslagen. Styrelsen och verkställande direktören ansvarar även för den interna kontroll som de bedömer är nödvändig för att upprätta en årsredovisning som inte innehåller några väsentliga felaktigheter, vare sig dessa beror på oegentligheter eller misstag.

Vid upprättandet av årsredovisningen ansvarar styrelsen och verkställande direktören för bedömningen av bolagets förmåga att fortsätta verksamheten. De upplyser, när så är tillämpligt, om förhållanden som kan påverka förmågan att fortsätta verksamheten och att använda antagandet om fortsatt drift. Antagandet om fortsatt drift tillämpas dock inte om styrelsen och verkställande direktören avser att likvidera bolaget, upphöra med verksamheten eller inte har något realistiskt alternativ till att göra något av detta.

#### **Revisorns** ansvar

Våra mål är att uppnå en rimlig grad av säkerhet om huruvida årsredovisningen och koncernredovisningen som helhet inte innehåller några väsentliga felaktigheter, vare sig dessa beror på oegentligheter eller misstag, och att lämna en revisionsberättelse som innehåller våra uttalanden. Rimlig säkerhet är en hög grad av säkerhet, men är ingen garanti för att en revision som utförs enligt ISA och god revisionssed i Sverige alltid kommer att upptäcka en väsentlig felaktighet om en sådan finns. Felaktigheter kan uppstå på grund av oegentligheter eller misstag och anses vara väsentliga om de enskilt eller tillsammans rimligen kan förväntas påverka de ekonomiska beslut som användare fattar med grund i årsredovisningen och koncernredovisningen.

En ytterligare beskrivning av vårt ansvar för revisionen av årsredovisningen finns på Revisorsinspektionens webbplats:

www.revisorsinspektionen.se/revisornsansvar. Denna beskrivning är en del av revisionsberättelsen.

#### Rapport om andra krav enligt lagar och andra författningar

#### Uttalanden

Utöver vår revision av årsredovisningen och koncernredovisningen har vi även utfört en revision av styrelsens och verkställande direktörens förvaltning för Reato Group AB (publ) för år 2022 samt av förslaget till dispositioner beträffande bolagets vinst eller förlust.

Vi tillstyrker att bolagsstämman disponerar vinsten enligt förslaget i förvaltningsberättelsen och beviljar styrelsens ledamöter och verkställande direktören ansvarsfrihet för räkenskapsåret.

#### **Grund för uttalanden**

Vi har utfört revisionen enligt god revisionssed i Sverige. Vårt ansvar enligt denna beskrivs närmare i avsnittet *Revisorns ansvar*. Vi är oberoende i förhållande till Reato Group AB (publ) enligt god revisorssed i Sverige och har i övrigt fullgjort vårt yrkesetiska ansvar enligt dessa krav.

Vi anser att de revisionsbevis vi har inhämtat är tillräckliga och ändamålsenliga som grund för våra uttalanden.

#### Styrelsens och verkställande direktörens ansvar

Det är styrelsen som har ansvaret för förslaget till dispositioner beträffande bolagets vinst eller förlust. Vid förslag till utdelning innefattar detta bland annat en bedömning av om utdelningen är försvarlig med hänsyn till de krav som bolagets verksamhetsart, omfattning och risker ställer på storleken av bolagets egna kapital, konsolideringsbehov, likviditet och ställning i övrigt.

Styrelsen ansvarar för bolagets organisation och förvaltningen av bolagets angelägenheter. Detta innefattar bland annat att fortlöpande bedöma bolagets ekonomiska situation och att tillse att bolagets organisation är utformad så att bokföringen, medelsförvaltningen och bolagets ekonomiska angelägenheter i övrigt kontrolleras på ett betryggande sätt. Den verkställande direktören ska sköta den löpande förvaltningen enligt styrelsens riktlinjer och anvisningar och bland annat vidta de åtgärder som är nödvändiga för att bolagets bokföring ska fullgöras i överensstämmelse med lag och för att medelsförvaltningen ska skötas på ett betryggande sätt.

#### **Revisorns ansvar**

Vårt mål beträffande revisionen av förvaltningen, och därmed vårt uttalande om ansvarsfrihet, är att inhämta revisionsbevis för att med en rimlig grad av säkerhet kunna bedöma om någon styrelseledamot eller verkställande direktören i något väsentligt avseende:

- företagit någon åtgärd eller gjort sig skyldig till någon försummelse som kan föranleda ersättningsskyldighet mot bolaget, eller
- på något annat sätt handlat i strid med aktiebolagslagen, årsredovisningslagen eller bolagsordningen.

Vårt mål beträffande revisionen av förslaget till dispositioner av bolagets vinst eller förlust, och därmed vårt uttalande om detta, är att med rimlig grad av säkerhet bedöma om förslaget är förenligt med aktiebolagslagen.

Rimlig säkerhet är en hög grad av säkerhet, men ingen garanti för att en revision som utförs enligt god revisionssed i Sverige alltid kommer att upptäcka åtgärder eller försummelser som kan föranleda ersättningsskyldighet mot bolaget, eller att ett förslag till dispositioner av bolagets vinst eller förlust inte är förenligt med aktiebolagslagen.

En ytterligare beskrivning av vårt ansvar för revisionen av förvaltningen finns på Revisorsinspektionens webbplats: www.revisorsinspektionen.se/revisornsansvar. Denna beskrivning är en del av revisionsberättelsen.

#### Anmärkning

Som framgår av årsredovisningen har bolaget under räkenskapsåret upprättat en kontrollbalansräkning och hållit en andra kontrollstämma den 22 februari 2022. Denna kontrollbalansräkning utvisade att det egna kapitalet inte var återställt. Styrelsen skulle då enligt aktiebolagslagen 25 kap. 17 § andra stycket aktiebolagslagen ha ansökt hos tingsrätten om likvidation. Styrelsen har i strid med 25 kap. 17 § andra stycket aktiebolagslagen underlåtit att ansöka hos tingsrätten om att bolaget ska gå i likvidation. Som framgår av årsredovisningen har det egna kapitalet senare återställts.

Stockholm den dag som framgår av den elektroniska signeringen

RSM Stockholm AB

Robert Hasslund Auktoriserad revisor

## Verifikat

Transaktion 09222115557493791306

#### Dokument

Revisionsberättelse Reato Group 2022 230531 Huvuddokument 1 sida Startades 2023-05-30 20:05:05 CEST (+0200) av Louise Thuresson (LT) Färdigställt 2023-05-31 08:23:00 CEST (+0200)

#### Initierare

Louise Thuresson (LT) RSM Stockholm AB *louise.thuresson@rsm.se* +46704167858

#### Signerande parter

Robert Hasslund (RH) Personnummer 7209040398 robert.hasslund@rsm.se

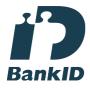

Namnet som returnerades från svenskt BankID var "Robert Jan Hasslund" Signerade 2023-05-31 08:23:00 CEST (+0200)

Detta verifikat är utfärdat av Scrive. Information i kursiv stil är säkert verifierad av Scrive. Se de dolda bilagorna för mer information/bevis om detta dokument. Använd en PDF-läsare som t ex Adobe Reader som kan visa dolda bilagor för att se bilagorna. Observera att om dokumentet skrivs ut kan inte integriteten i papperskopian bevisas enligt nedan och att en vanlig papperutskrift saknar innehållet i de dolda bilagorna. Den digitala signaturen (elektroniska förseglingen) säkerställer att integriteten av detta dokument, inklusive de dolda bilagorna, kan bevisas matematiskt och oberoende av Scrive. För er bekvämlighet tillhandahåller Scrive även en tjänst för att kontrollera dokumentets integritet automatiskt på: https://scrive.com/verify

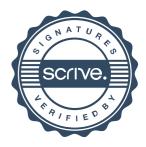